# PassTest Bessere Qualität , bessere Dienstleistungen!

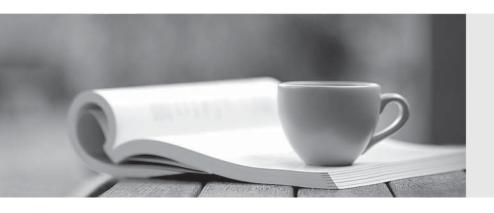

Q&A

http://www.passtest.de Einjährige kostenlose Aktualisierung Exam : C2090-555

Title : IBM Informix Dynamic

Server 11.50 Fundamentals

Version: DEMO

- 1. You can use a "role" to enforce which two kinds of security or access control in an instance and/or its data? (Choose two.)
- A. Access to data within a table at a row and column level.
- B. Access to data based on the types of tasks to be performed.
- C. Control which user(s) may or may not create databases.
- D. Control which user(s) may or may not execute administrative functions.

#### Answer: B,D

- 2. Which two steps are necessary to enable encryption with the Communication Support Modules? (Choose two.)
- A. Add an entry to the concsm.cfg file.
- B. Add an entry to the options column of thesqlhosts file or registry.
- C. Set the CSMENConconfig variable.
- D. Set the encryption flag in the encrypt\_db table in the sysadm database.

## Answer: A,B

3.Click the Exhibit button.

```
Client 1 does:

begin work;
set isolation to repeatable read;
select * from tab1 where col1 = 20;

Client 2 then does:

begin work;
update tab1 set col2 = 25 where col1 = 20;
```

In the exhibit, which statement is true regarding the update statement of Client 2 if both of the clients are connected to the same logged database?

A. Client 2 will update col2 of the rows having col1=20.

- B. Client 2 will get an error that the "record is locked" or the "table is locked".
- C. Client 2 will keep waiting for client 1 to finish its transaction.
- D. Client 2 will return successfully without updating any rows.

#### Answer: B

4.Click the Exhibit button.

# Client 1 does:

begin work; update\_tab1 set col1 = 25 where col1 = 20;

# Client 2 then does:

begin work; set isolation to dirty read; update tab1 set col1 = 30 where col1 = 25;

In the exhibit, which statement is true regarding the update statement of Client 2 if both of the clients are connected to the same logged database?

- A. Client 2 will update col1 of the rows having col1=20 that were updated to have col1 = 25 by client 1.
- B. Client 2 will get an error that the "record is locked".
- C. Client 2 will keep waiting for client 1 to finish its transaction.
- D. Client 2 will return successfully without updating any rows.

#### Answer: B

- 5. Why would you want to create a table with a lock mode row as opposed to a lock mode page?
- A. to have the highest level of contention within transactions operating on the table
- B. to reduce the number of locks when accessing rows out of the table
- C. to have increased concurrency
- D. to keep more information in memory for each locked row

#### Answer: C

6.Click the Exhibit button.

# Client 1 does:

begin work; update tab1 set col1 = 25 where col1 = 20;

# Client 2 then does:

begin work; set isolation to committed read la**stcomments**c: select \* from tab1 where col1 = 20;

In the exhibit, which statement is true regarding the select statement of Client 2 if both of the clients are connected to the same logged database?

- A. Client 2 will select the rows that had col1=20 and were updated to have col1=25 by Client 1.
- B. Client 2 will get an error that the "record is locked" or the "table is locked".
- C. Client 2 will keep waiting for client 1 to finish its transaction.
- D. Client 2 will return successfully without selecting any rows.

#### Answer: A

- 7. What are two ways to create table t1 with row level locking? (Choose two.)
- A. Execute command "create table t1 (c1int) locking row".
- B. Execute command "create table t1 (c1int) lock mode row".
- C. Execute command "create table t1 (c1int) lock level row".
- D. Set DEF TABLE LOCKMODE to ROW in ONCONFIG before executing "create tablet1(c1 int)".

#### Answer: B,D

- 8. Which two statements are true about the COMMIT WORK statement? (Choose two.)
- A. The keyword WORK is optional.

- B. The COMMIT WORK statement releases all row locks but not table locks.
- C. All of the successful modifications that the transaction makes are saved to disk when you issue a COMMIT WORK statement.
- D. A new transaction automatically starts after each COMMIT WORK or ROLLBACK WORK statement in anonlogged database.

### Answer: A,C

9.In which three places may a function be used in a SELECT statement? (Choose three.)

A. in the select (or projection) list

- B. in a group by clause
- C. in a sub query
- D. in a predicate
- E. in a cube definition

## Answer: A,C,D

10. Which statement will change the column address1 to a null value?

A. UPDATE customer SET address1 = null WHERE customer\_num = 134;

- B. UPDATE customer SET address1 = '123 New Street', SET address2 = null WHERE customer\_num = 134;
- C. UPDATE customer SET address1 = "" WHERE customer\_num = 134;
- D. UPDATE customer SET address1 = null, SET address2 = null WHERE customer\_num = 134;

#### Answer: A

- 11. Which keyword is used to determine whether a comparison is true for every value returned from a sub query?
- A. NOT
- B. ALL
- C. SOME
- D. EVERY

#### Answer: B

12.User A creates a user defined routine. Which privilege must be granted to other users before they can use user A's UDR?

A. select on the tables used in the procedure

B. execute on the procedure

C. DBA on the database

D. resource on the database

#### **Answer:** B

13. When you execute an INSERT statement, the database server will insert a NULL value into any column that meets which two conditions? (Choose two.)

A. You provide no value for a specific column.

B. Where a zero is specified in the VALUES clause of a serial column.

C. Where you specify the NULL keyword in the VALUES clause for a specific column.

D. Columns that are used in indexes.

## Answer: A,C

14.In a SELECT statement, the clauses must appear in which order?

A. Projection, FROM, WHERE, ORDER BY, GROUP BY, HAVING, INTO TEMP

B. Projection, FROM, WHERE, HAVING, ORDER BY, GROUP BY, INTO TEMP

C. Projection, FROM, WHERE, GROUP BY, HAVING, ORDER BY, INTO TEMP

D. Projection, FROM, INTO TEMP, WHERE, HAVING, ORDER BY, GROUP BY

## Answer: C

15. Which three statements will delete all rows from table\_name? (Choose three.)

A. DELETE FROMtable\_name ;

B. DELETEtable\_name ;

C. DELETE \* FROMtable\_name ;

| D. TRUNCATE TABLEtable_name ;                                                                                     |
|----------------------------------------------------------------------------------------------------|
| E. DELETE ALL FROMtable_name;                                                                                     |
| Answer: A,B,D                                                                                                    |
| 16.Enterprise Replication (ER) requires which data object to exist in all tables participating in replication?    |
| A. a virtual column                                                                                               |
| B. a unique index                                                                                                 |
| C. a unique constraint                                                                                            |
| D. a primary key                                                                                                  |
| Answer: D                                                                                                    |
| 17.Which two statements are correct about Remote Standalone (RS) secondary instances? (Choose two.)               |
| A. RS secondary instances can be dynamically added and removed.                                                   |
| B. RS secondary instances support automatic index repair.                                                         |
| C. RS secondary instances can become a HDR secondary.                                                             |
| D. RS secondary instancesrequires a HDR secondary to be present in order to function.                             |
| Answer: A,C                                                                                                    |
| 18. Which two instance types are disaster recovery oriented rather than high availability oriented? (Choose two.) |
| A. an Enterprise Replication instance                                                                             |
| B. a RS Secondary instance                                                                                        |
| C. a SD Secondary instance                                                                                        |
| D. a Continuous Log Restore instance                                                                              |
| Answer: B,D                                                                                                    |
| 19.What are three system level databases? (Choose three.)                                                         |
| A. sysmaster                                                                                                    |

- B. sysadmin
- C. sysmonitor
- D. sysutils
- E. sysperf

**Answer:** A,B,D